# **<entry> Entrée de tableau**

## **Description :**

Élément de mise en forme pour le contenu d'une cellule dans un tableau. Une cellule est l'intersection d'une ligne et d'une colonne. Les attributs de l'élément <entry> contrôlent l'étendue de la cellule, l'alignement du contenu et les règles concernant les bordures de cellule. Les attributs peuvent être spécifiés pour l'élément <entry>, ou être hérités des éléments de tableau les plus proches : Tableau <table>, Groupe d'éléments de tableau <tgroup>, Spécification de colonne de tableau <colspec>, Corps de tableau <tbody> ou Ligne de tableau <row>.

Trois attributs sont utilisés ensemble pour forcer l'alignement horizontal de caractères spécifiques, comme le point décimal. L'attribut ALIGN peut être renseigné par "char" (align="char"). L'attribut CHAR doit indiquer le caractère spécifique sur lequel le texte sera aligné (par exemple le point décimal, char="."). L'attribut CHAROFF contrôle la position de l'alignement en indiquant le pourcentage de la largeur de colonne courante qui est à gauche du caractère d'alignement (par exemple, charoff="30").

L'étendue horizontale d'une cellule est déterminée en nommant la première colonne (NAMEST) et la dernière colonne (NAMEEND) dans le groupe.

Par défaut, le trait est imprimé ou affiché à droite de la colonne. Les bordures extérieures sont spécifiées en utilisant l'attribut FRAME de l'élément Tableau <table>, les traits horizontaux en utilisant ROWSEP.

### **Peut contenir :**

#PCDATA, abbr, address, archref, bibref, corpname, date, emph, expan, extptr, extref, famname, function, genreform, geogname, lb, linkgrp, list, name, note, num, occupation, origination, persname, ptr, ref, repository, subject, title, unitdate, unittitle

#### **Peut être contenu dans :**

row

#### **Attributs :**

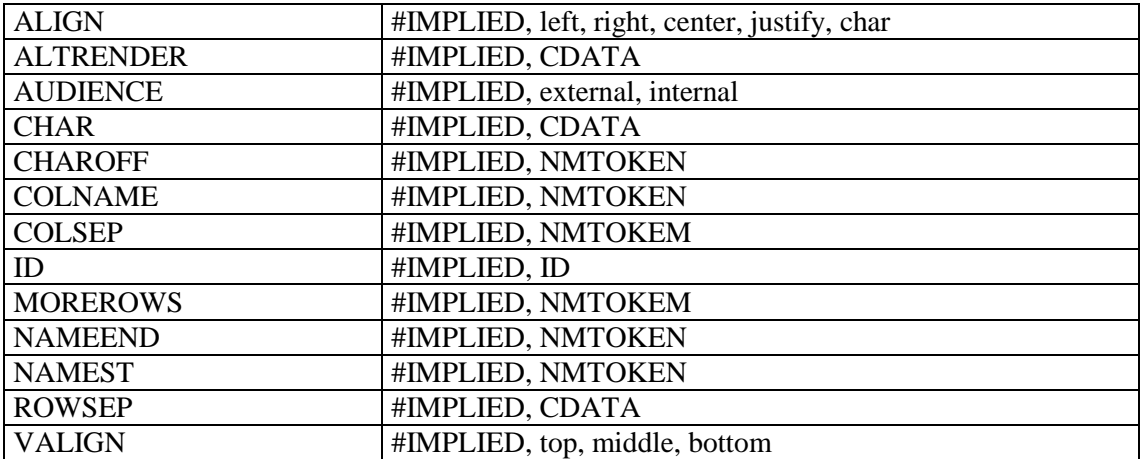

#### **Exemple :**

```
<frontmatter>
\langlediv\rangle<head>Concordance du catalogue de Hubert-Pascal Ameilhon avec la numérotation 
actuelle (numéros 1-835)</head>
<table>
```

```
<tgroup cols="4">
<colspec colnum="1" align="center" colwidth="4cm" colsep="1" 
colname="anciennecote1"/>
<colspec colnum="2" align="center" colwidth="4cm" colsep="1" 
colname="coteactuelle1"/>
<colspec colnum="3" align="center" colwidth="4cm" colsep="1" 
colname="anciennecote2"/>
<colspec colnum="4" align="center" colwidth="4cm" colname="coteactuelle2"/>
<thead>
<row valign="middle">
<entry colname="anciennecote1">Ancienne cote</entry>
<entry colname="coteactuelle1">Cote actuelle</entry>
<entry colname="anciennecote2">Ancienne cote</entry>
<entry colname="coteactuelle2">Cote actuelle</entry>
\langle row\rangle</thead>
<tbody>
<row>
<entry colname="anciennecote1">1</entry>
<entry colname="coteactuelle1">Deficit</entry>
<entry colname="anciennecote2">21B</entry>
<entry colname="coteactuelle2">11</entry>
\langle/row\rangle<row><entry colname="anciennecote1">2</entry>
<entry colname="coteactuelle1">Deficit</entry>
<entry colname="anciennecote2">22</entry>
<entry colname="coteactuelle2">12</entry>
\langle/row\rangle</tbody>
</tgroup>
</table>
\langle/div>
</frontmatter>
```